# **gvHidra - Errores # 22793: Modo inserción, error al actualizar o buscar campos porque en interfaz tienen sufijo "\_0"**

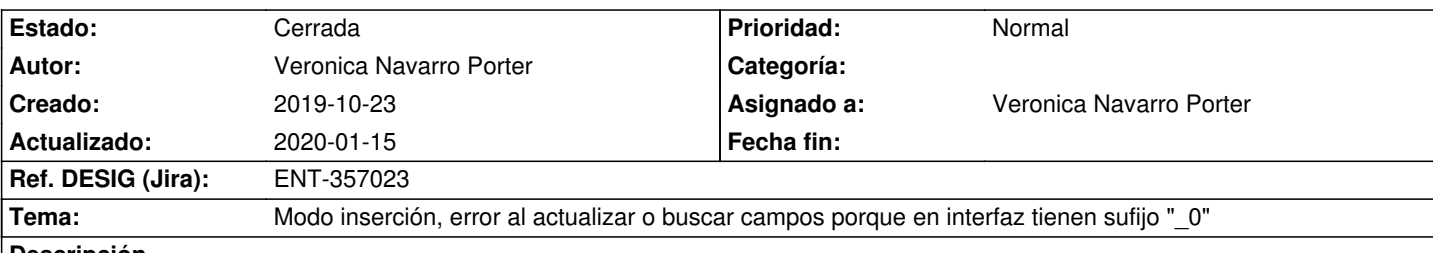

## **Descripción**

Modo inserción, error al actualizar o buscar campos porque en interfaz tienen sufijo "\_0"

En la interfaz, todos los campos tienen como final en el identificador "\_0". Hasta ahora los campos de inserción tenían como sufijo el número correspondiente al número total de registros (p.ej. si había 12 registros, los identificadores de los campos para inserción tenían sufijo "\_12", ya que el índice empieza en 0, registros de 0 a 11 tendrían datos)

Por lo tanto, a la hora de insertar, hay que tener en cuenta que los campos que se actualizan tienen sufijo " 0" pero a la hora de trabajar con el objeto datosJSON el índice correspondiente sigue siendo el del número total de registros (p.ej. 12)

## **Histórico**

## **2019-10-28 12:51 - Veronica Navarro Porter**

*- Estado cambiado Nueva por Resuelta*

*- % Realizado cambiado 0 por 100*

## **2019-10-29 12:00 - Veronica Navarro Porter**

*- Tarea padre establecido a #22788*

### **2019-11-06 09:18 - Veronica Navarro Porter**

*- Ref. DESIG (Jira) cambiado ENT-00000 por ENT-357023*

### **2019-11-06 09:20 - Veronica Navarro Porter**

*- Estado cambiado Resuelta por Cerrada*

### **2020-01-15 16:39 - Veronica Navarro Porter**

*- Versión prevista cambiado gvHIDRA-5\_0\_6 por gvHIDRA-5\_0\_7*